## SAP ABAP table SSPICSTRPL {SPI: Payload Tracking Record}

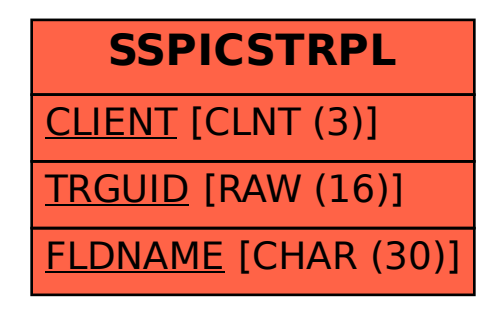